# **Standard Archiving Output (SAO) Format**

## **Introduction**

Automatic scaling of ionogram data has come a long way and the quality of the autoscaled data has reached a remarkable level. Consequently the time has arrived to directly transfer ionosonde data to the World Data Centers using the Internet. We have begun to equip the Digisondes with Internet connections. The first Internet links were established between the [Okinawa Digisonde](http://133.243.193.50/) (CRL, Japan) and the WDC-C2 in [Tokyo, the Millstone Hill Digisonde \(UML, USA\) and the WDC-A in Boulder, Colorado, and Chilton Digisond](http://ionet-us.crl.go.jp/)[e](http://digisonde.bnsc.rl.ac.uk/) (RAL, GB) and the [WDC-C1 in Chilton.](http://www.wdc.rl.ac.uk/) All data generated in the Digisonde are made available for electronic transfer: ionogram data, scaled data, and drift data.

Starting in 1987, the Ionospheric Informatics Working Group (IIWG) of Commission G of URSI has developed recommendations for the data formats to be used for dissemination and archiving of scaled ionogram data and for the monthly ionospheric characteristics. The IIWG abstained (wisely) from trying to develop a common data format for the system-dependent ionogram and drift data.

The attached report gives a detailed description of the Standard Archiving Output (SAO) format. Each SAO (text) file contains the scaled data for one ionogram including the echo traces h'(f), echo amplitudes, frequency and range spread, etc. and the electron density profile.

The upgraded or new Digisondes produce the SAO files in real time for local recording and/or electronic transfer. The older Digisondes generate only binary files, but offline editing results are usually stored in the SAO format. Since these Digisonde ionograms SAO files are now becoming available to any user either through the WDC sites or via the web pages of the connected Digisonde stations it seems important to publish a description of the SAO format.

The SAO format was originally designed for storing Digisonde ionograms scaled by autoscaling software ARTIST and edited using ADEP utility. However, in subsequent releases a special effort was made to generalize SAO design so that it can hold scaled data produced by other sounder systems. With release of version 4.1, the degree of format universality became high enough to promote SAO as a standard format for exchange of scaled ionogram data.

### **SAO Format version 4.3**

The SAO file structure has remained the same since it was developed by the IIWG in 1989, but the content has been expanded in subsequent releases. The following is a description of the SAO format version 4.3 *[Gamache et al.,* 1996*]*.

A SAO file is an ASCII text file with a maximum line length of 120 characters. In order to concisely describe the database some definitions are necessary. The nomenclature is as follows:

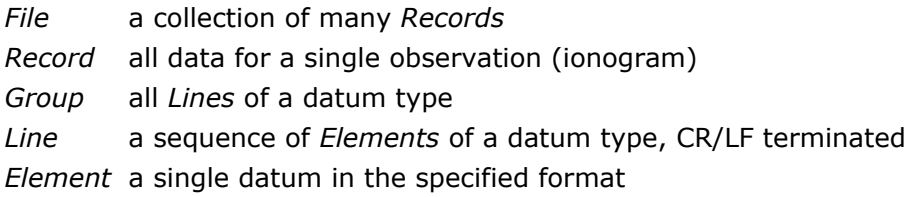

The *Record* structure is composed of two basic components: a **Data Index** and **Data**. The format and size of the **Data Index** is fixed. It describes the contents of the **Data** in the *Record*. The **Data** component of each *Record* contains a varying number of *Groups* as indicated by the **Data Index***.* The format and length of data varies from one *Group* to the next; however, all data *Elements* within a single *Group* are of the same type and length. The number of characters in a given *Group* can easily exceed the 120 characters per line limit. In this case, the output overflows to succeeding lines, thus a data *Group* may extend over several *Lines*.

This format design allows storing variable amount of information per ionogram, depending not only on ionospheric conditions, but also on sounder system specifics. There is only a subset of *Groups* that have to

be present in a *Record.* As explained below, all others may be omitted and their corresponding index in the **Data Index** section set to zero. Data systems engineers have to decide which *Groups* to use to report data available from their sounders, if different from Digisonde. There are three situations, described in detail below, where system-specific data can be readily ingested using existing SAO-4 format:

- System Description line (using *tokens* of an arbitrary format)
- Operator's Message (using any text format)
- Sounder Settings (by requesting a version indicator and submitting format specification to their local WDC)

Groups 63 to 79 are currently vacant for specification formats of other data items currently missing from SAO-4. Each addition of a Group has to be accompanied with a new release of SAO 4 format (versions 4.2, 4.3,... ) which contains format specification for the new Group. If necessary. the number of vacant *Groups* may be expanded by addition of new line(s) in the **Data Index**.

### **Data Index**

The Data Index contains 80 three digit integers. The position in the list corresponds to the data for the data *Group* number. These are shown in Table 1. The first integer is the **number of** *Elements* in the data *Group* 1, Geophysical Constants, in the current *Record*. The second integer represents the **number of** *Elements* in the second data *Group*, System Description, etc. A value of zero indicates that there is no data for the *Group* in the *Record*. Position 80 of the Data Index array is not used to specify the format of the data to follow. It is reserved for the SAO version indicator:

- 0 SAO-3
- 1 SAO-3.1
- 2 SAO-4.0
- 3 SAO-4.1
- 4 SAO-4.2
- 5 SAO-4.3

If the demand for vacant *Groups* grows beyond the existing limit, the Data Index will have to expand and include more lines. The 80th element of the Data Index will still be used as the Version Indicator so that the reading logic will be aware of extra index lines.

Column **Req.** of Table 1 indicates which Groups are required to specify in a minimum content SAO-4 file. Red "x" marks indicate mandatory groups. If trace points are availble for output in the file, each trace has to be specified with at least two groups (virtual heights and frequencies) as indicated by a "xx" cyan marks.

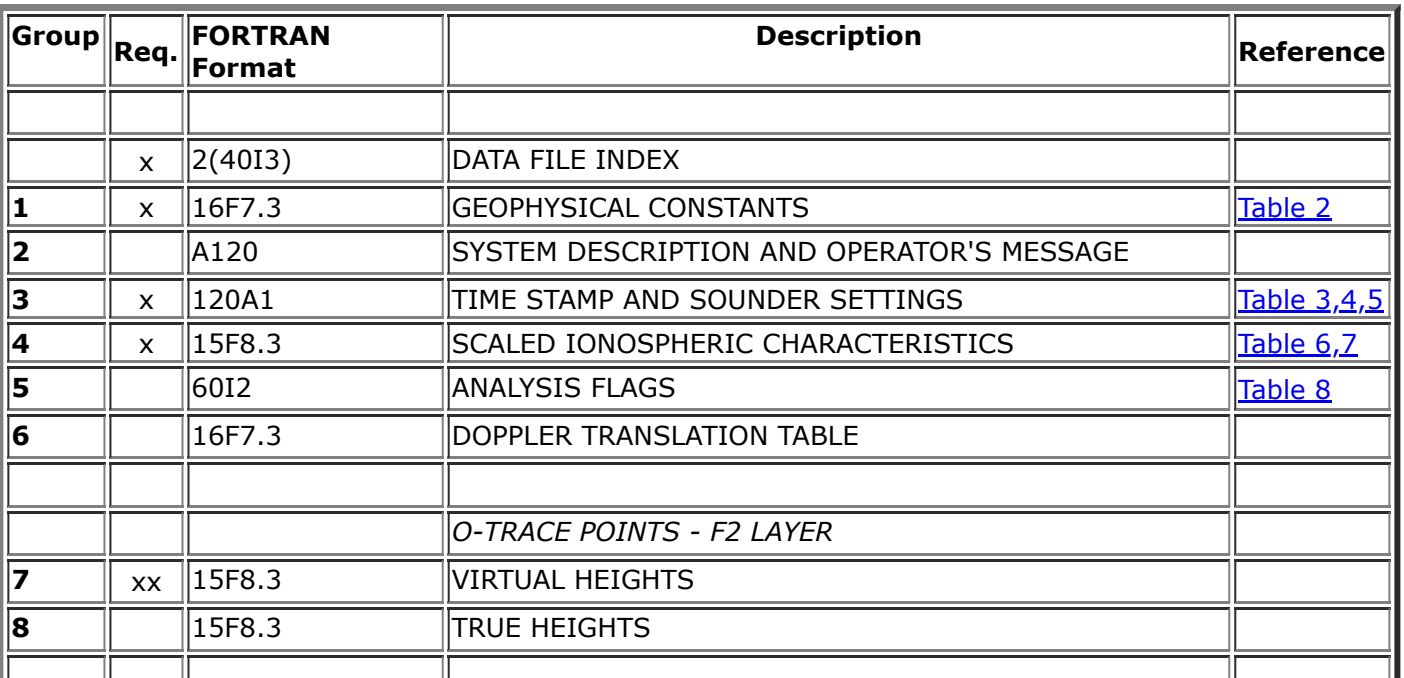

#### **Table 1. SAO Record Format**

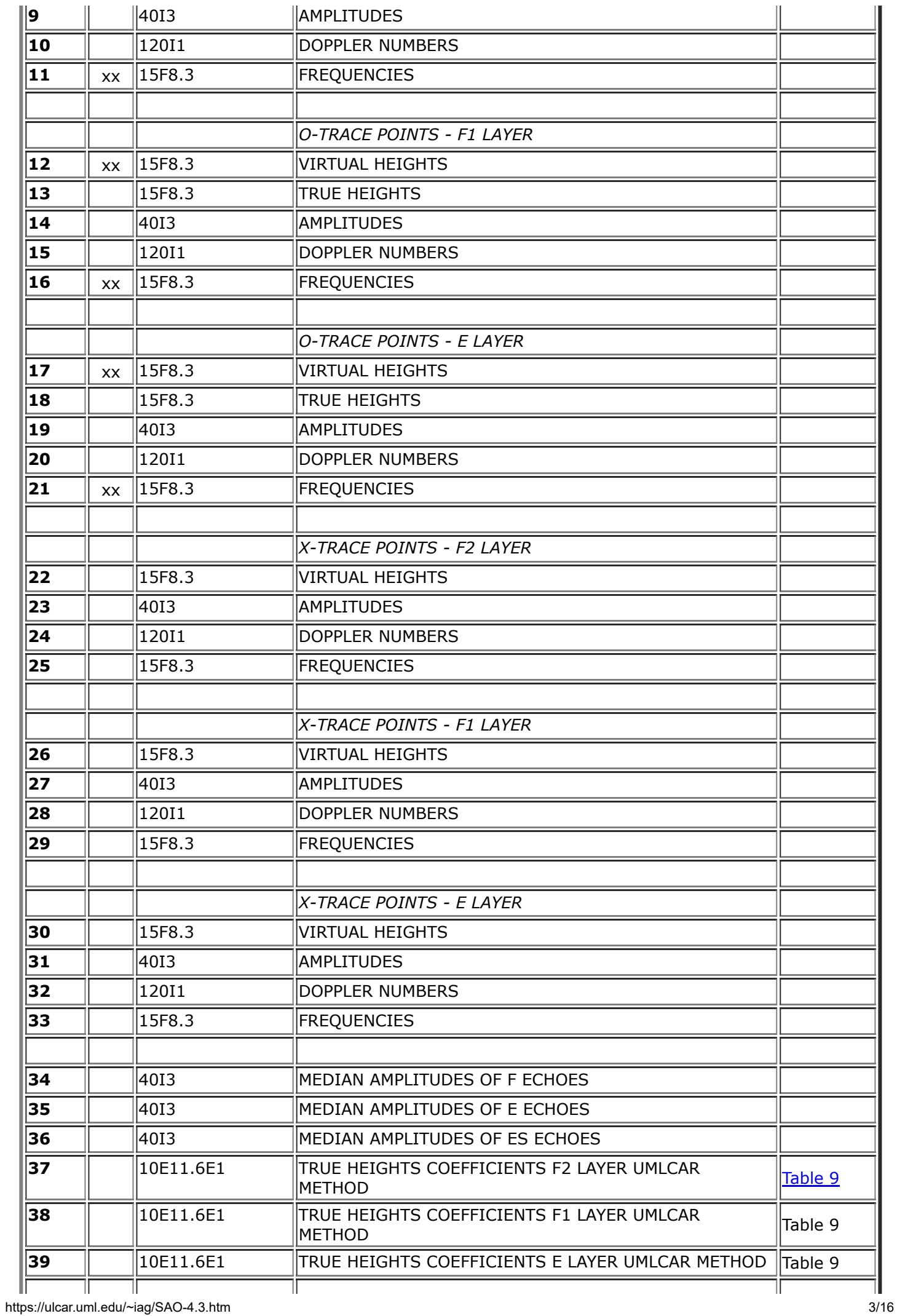

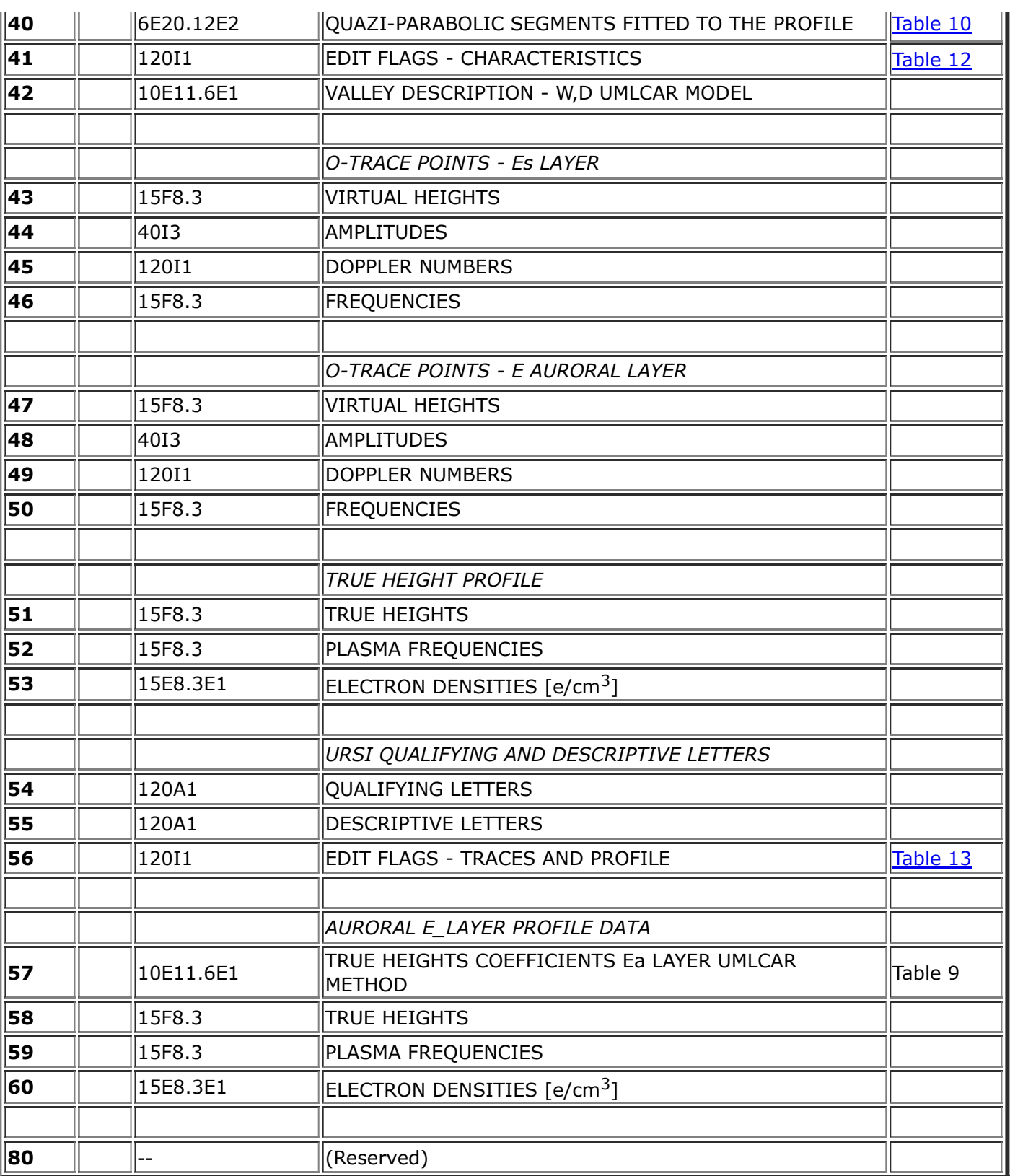

### **Group 1: Geophysical Constants**

<span id="page-3-0"></span>The values of the Geophysical Constants shown in Table 2 are specified for the station producing the data in the file. Frequencies are in MHz, angles are in degrees.

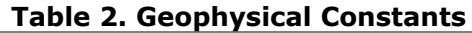

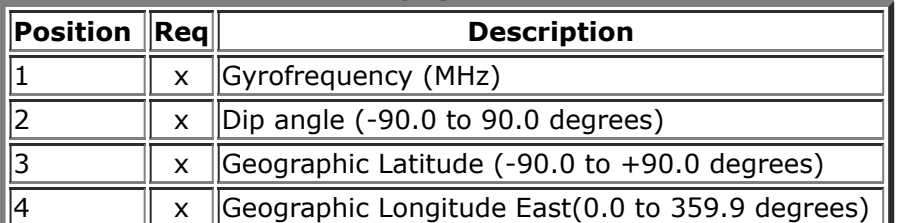

Sunspot Number for the current year

#### **Group 2: System Description and Operator's Message**

This Group allows the user to give a description of the system which recorded the data and to store a free format text message. The Group 2 is given in A120 format, so the Data Index entry for the Group 2 counts total number of 120-character *Lines* of text. One text line is used to store system description; if an operator's message is given, it takes another text line. Thus, the Data Index can be 0 (no information), 1 (system description) or 2 (system description and operator's message).

The minimum contents of the System Description line should include sounder model and station IDs. To accomodate all possible station-specific information in an organized and flexible fashion, the concept of a *token* is introduced. System Description line is arranged in comma-separated tokens, where each token consists of a registered keyword and a data field. The first token is always the sounder model, local station ID and URSI station code number. One space character separates sounder model and IDs. Station IDs are separated by a forward slash. Local station ID is determined by host institution or sounder [manufacturer. URSI station code number is assigned through World Data Center A for Solar-Terrestrial](http://www.ngdc.noaa.gov/stp/WDC/wdcstp.html) Physics, contact person [Raymond O. Conkright.](mailto:roc@ngdc.noaa.gov)

For example, the System Description Line for a UMLCAR Digisonde Portable Sounder may look like this:

#### **DPS-4 042/MHJ45, ARTIST 1297, NH 1.3, ADEP 2.19**

It contains four tokens:

- **DPS-4 042/MHJ45** -- keyword **DPS-4** indicates the Digisonde model "DPS-4", and data filed **042/MHJ45** contains UMASS Lowell Station ID *(042)* and URSI station code number *(MHJ45)*
- **ARTIST 1297** -- keyword **ARTIST** indicates ARTIST software, and **1297** is the ARTIST version number,
- **NH 1.3** -- keyword **NH** indicates true height profile inversion algorithm, and **1.3** is the algorithm version number,
- **ADEP 2.19** -- keyword **ADEP** indicates ADEP software, and **2.19** is the ADEP version number.

Thus, each item that the data support engineer needs in include into the SAO-4 System Description line has to form a token where the item is preceeded by a keyword. Another example can be given for a DISS sounder:

#### **DISS 038/, NAME Wallops Island, WMOID HIGL BTGS 04231, ARTIST 0790, NH 1.3, ADEP 2.19**

The SAO reading routine works as a simple string parser. It has to get the first word in the System Description line to identify the sounder system. Then, depending on the sounder model, it can scan the rest of the line for keywords and fill appropriate structures with corresponding data field contents. If the sounder model could not be identified, then the system Description line is used only as single text line, without analysis of individual tokens.

#### **Group 3: Timestamp and Sounder Settings**

<span id="page-4-0"></span>Group 3 contains three fileds: **Version Indicator**, **Timestamp** of the measurement and a **Sounder Settings.** Only the first two fields are required in the minimum contents of the Group. In the minimum case, the Version Indicator should be set to AA as shown in the Table 3.

|                    |   | $\ $ Number $\ $ Req. $\ $ Description                                      | $\left\  \mathsf{Possible~Values} \right\ $ |
|--------------------|---|-----------------------------------------------------------------------------|---------------------------------------------|
| 1-2.               | X | Version Indicator                                                           | AA                                          |
| 3--6.              | X | 4 digit Year.                                                               | $\ $ (1976-)                                |
| $\overline{7}$ -9. | X | Day of Year                                                                 | $(1 - 366)$                                 |
| 10-11.             | X | lMonth                                                                      | $(1 - 12)$                                  |
| 12-13.             | X | Day of Month                                                                | $(1 - 31)$                                  |
| 14-15.             | X | $\parallel$ Hour [All times and dates correspond to UT.] $\parallel$ (0-23) |                                             |

**Table 3. Minimum Contents of Group 3**

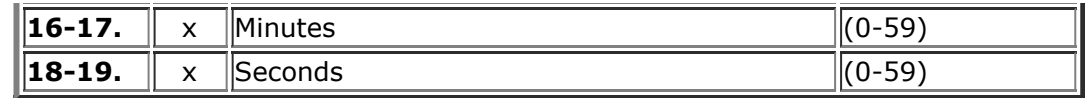

The Sounder Settings field is intended to allow users to assign codes that identify how the measurement is made with reference to particular sounders. For each particular sounder system, the format of System Preface Parameters Group must be personalized and a unique two-letter Version Indicator should be chosen to distinguish it from other sounder systems. The Version Indicator is then stored in the first two positions of the Group 3.

DPS data is represented by "FF" Version Indicator, and "FE" is allocated for Digisonde 256 data. Example formats of this Group for Digisonde Portable Sounder (DPS) and Digisonde 256 are shown in Table 4 and Table 5, respectively.

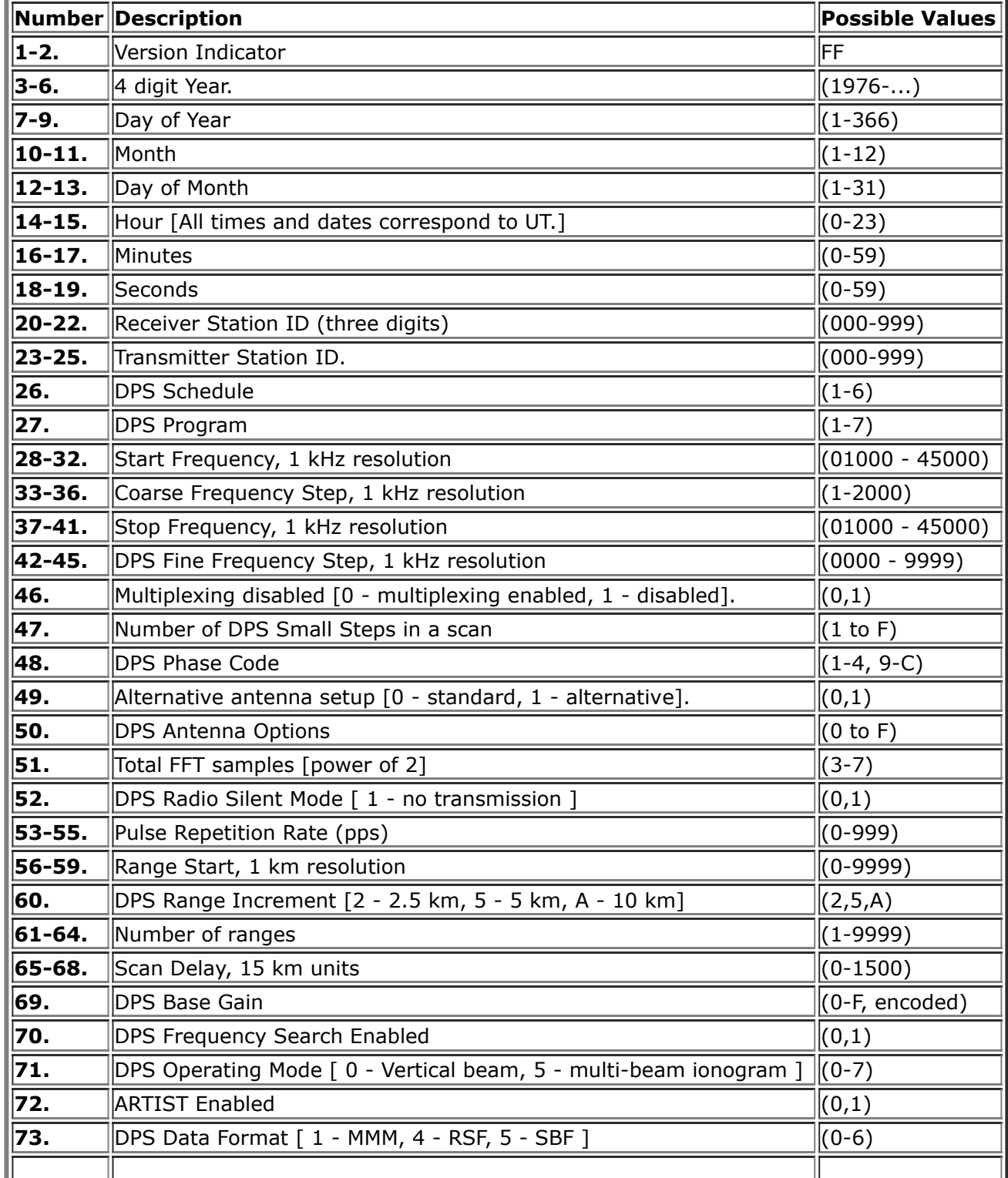

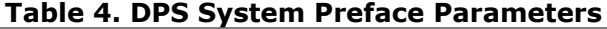

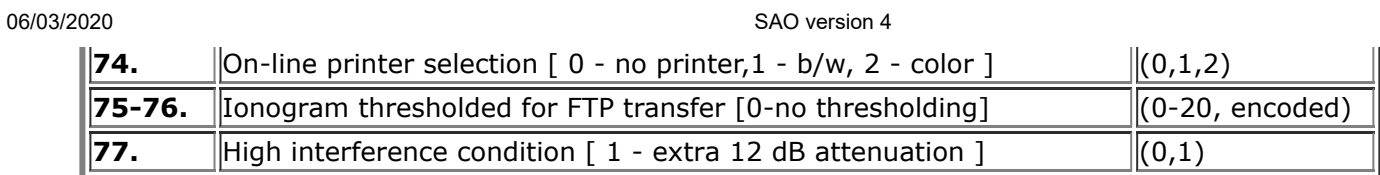

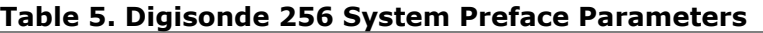

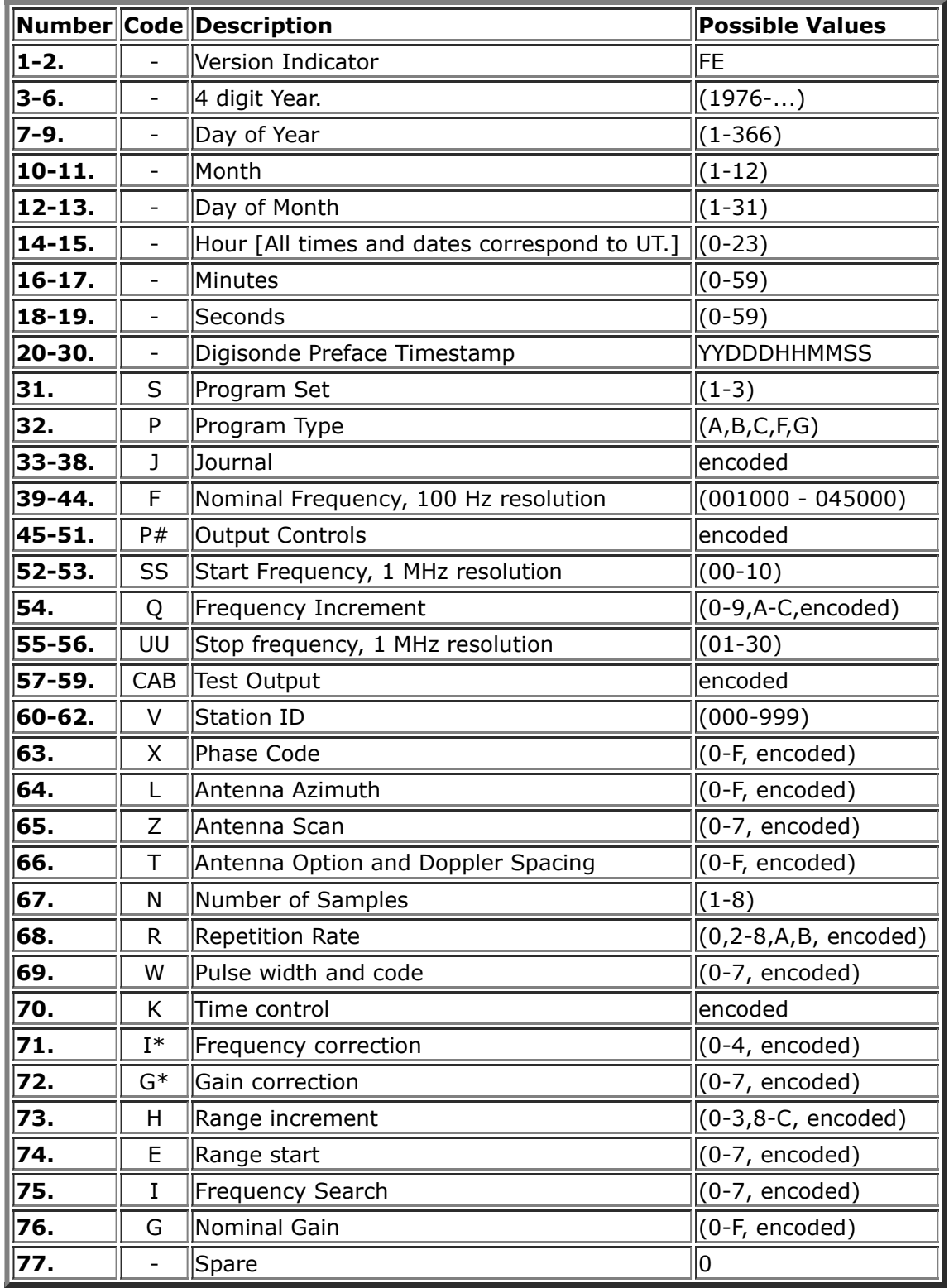

#### **Group 4: Scaled Ionospheric Characteristics**

The Scaled Ionospheric Characteristics may be obtained by ARTIST, ADEP, some other autoscaling or editing/validating software, or typed in manually. All numbers represent either frequency in Megahertz or altitude in kilometers except as indicated in Table 6. The format *F8.3* (DDDD.DDD) is used to report the characteristics which is equivalent to 1 kHz precision in frequencies and 1 m precision in heights. The

accuracy of the stored values is usually 1 ionogram pixel (frequency step or height increment) except as indicated in Table 6.

There are currently 49 Scaled Ionospheric Characteristics defined. It is possible to report less than 48 characteristics and indicate that in the Data Index section of the record. Otherwise, all characteristics which are not scaled for a particular ionogram must be set to a default "No reading" value. which is 999.900 MHz for frequencies and 9999.000 km for heights.

<span id="page-7-0"></span>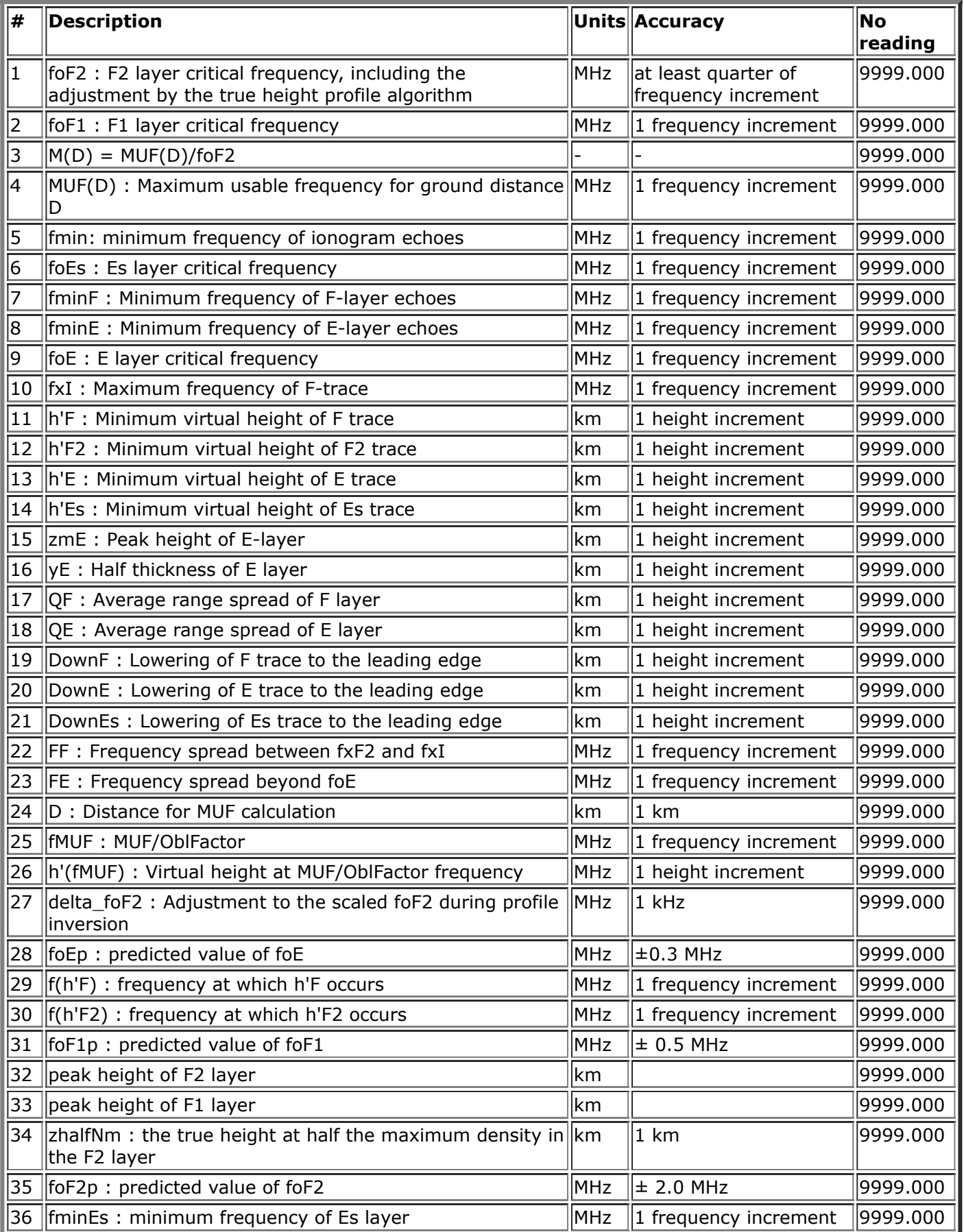

#### **Table 6. Scaled Ionospheric Characteristics**

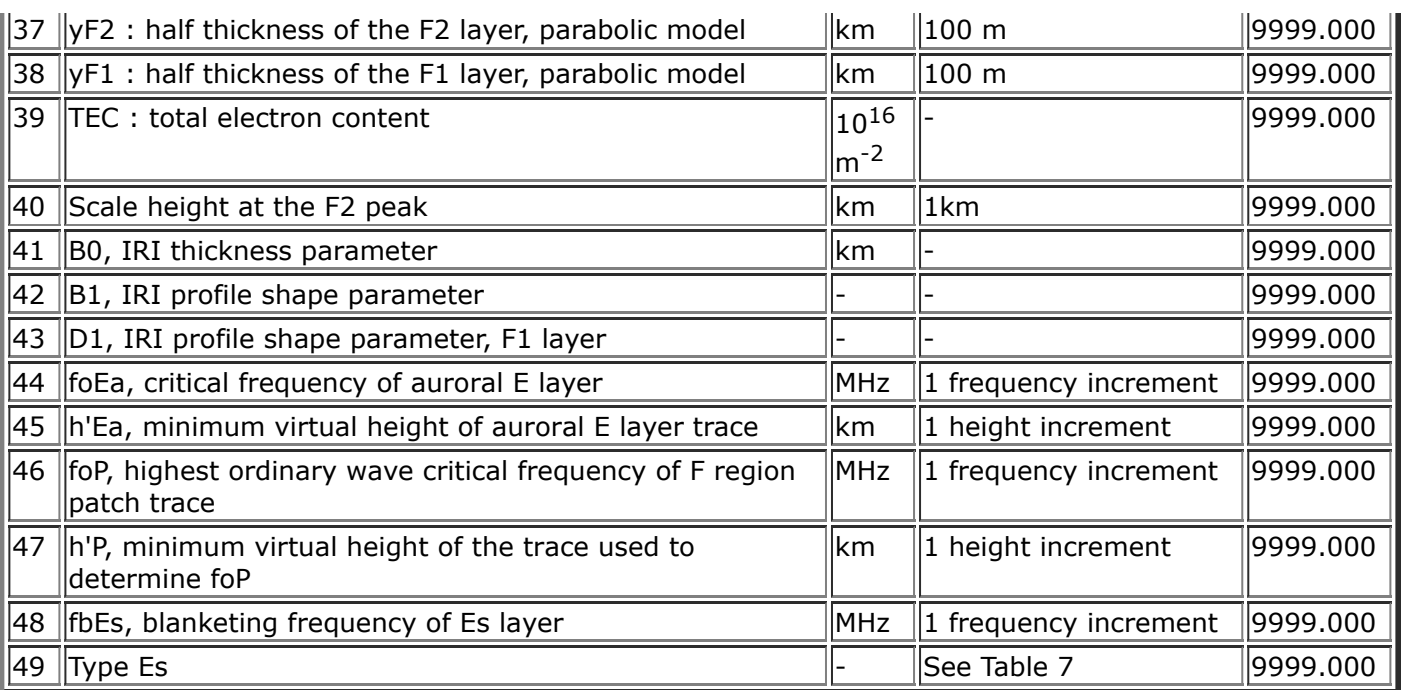

Type Es is a letter characteristic which has to be reported in the Table 6 as a number using Lookup Table 7.

|                         | . apic 7 . Evenup . apic .o. . ; po Eb endractoriotic |                                    |  |  |  |
|-------------------------|-------------------------------------------------------|------------------------------------|--|--|--|
|                         | Type Es Value reported in Group 4                     | <b>Description</b>                 |  |  |  |
| ļΑ                      | 1.0                                                   | Auroral                            |  |  |  |
|                         | 2.0                                                   | Cusp                               |  |  |  |
| $\overline{\mathsf{D}}$ | 3.0                                                   | below 95 km                        |  |  |  |
| F                       | 4.0                                                   | Flat                               |  |  |  |
| H                       | 5.0                                                   | Height discontinuity with normal E |  |  |  |
| K                       | 6.0                                                   | in the presence of night E         |  |  |  |
|                         | 7.0                                                   | Flat Es below E                    |  |  |  |
|                         | 8.0                                                   | Non-standard                       |  |  |  |
| Q                       | 9.0                                                   | Diffuse and non-blanketing         |  |  |  |
| $\overline{\mathsf{R}}$ | 10.0                                                  | Retardation                        |  |  |  |

**Table 7. Lookup Table for Type Es Characteristic**

#### **Group 5: ARTIST Analysis Flags**

The ARTIST Analysis Flags are a sequence of two digit integers (60I2 format) which indicate and qualify some of the ARTIST scaled results. Table 8 is a description of the flags and the meaning of their possible values.

<span id="page-8-0"></span>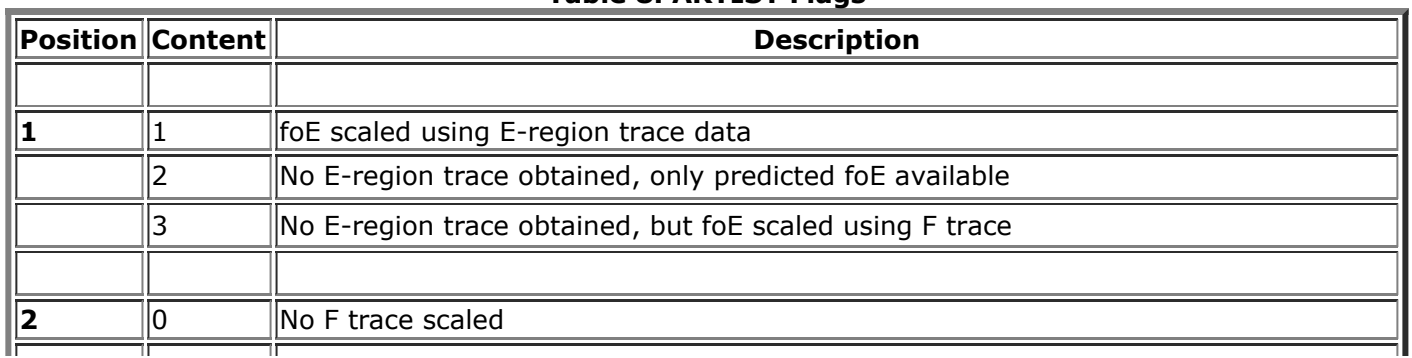

#### **Table 8. ARTIST Flags**

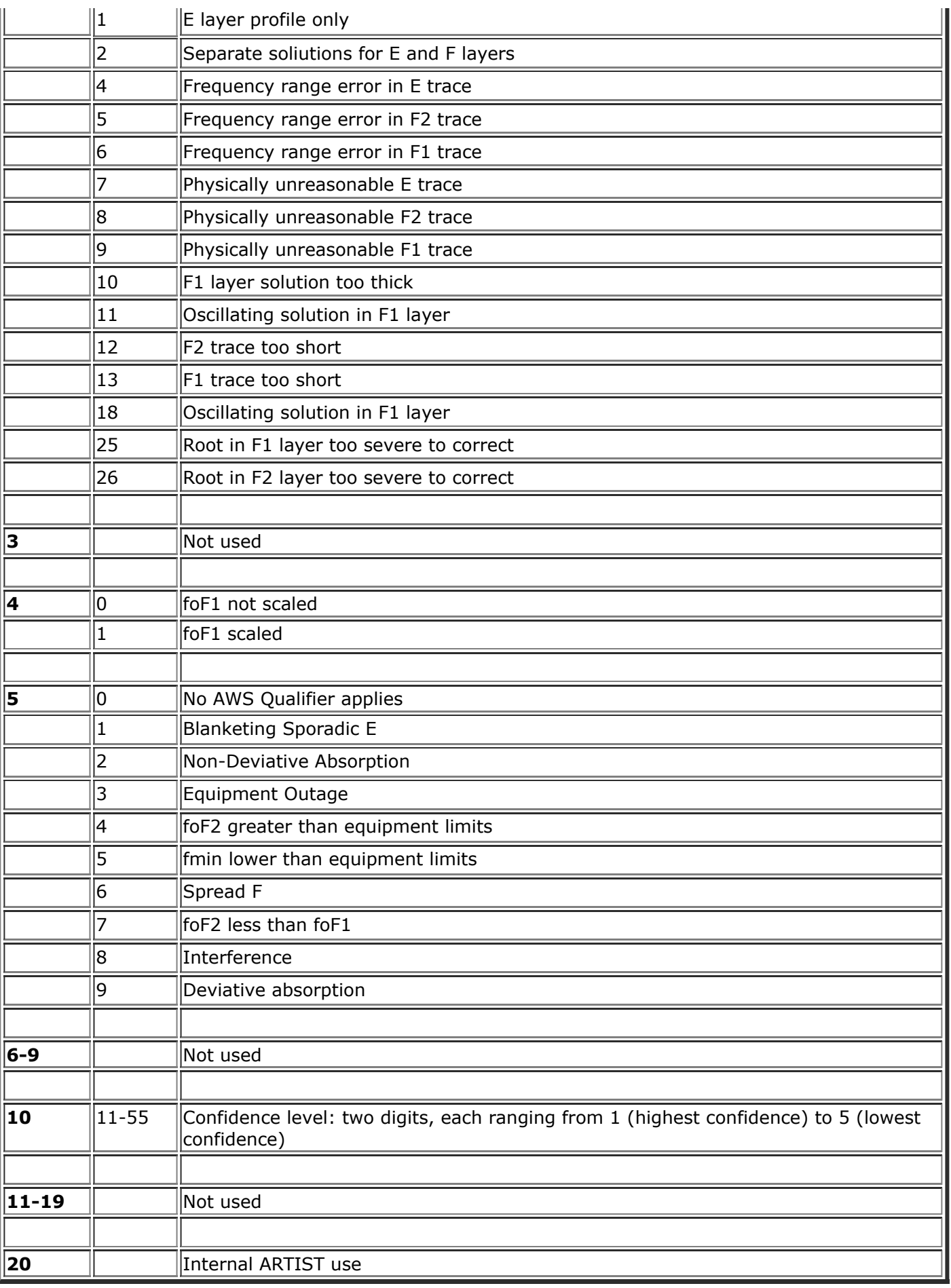

#### **Group 6: Doppler Translation Table**

The Doppler Translation Table is a sequence of floating point numbers in the 16F7.3 format which convert the trace Doppler Number into a Doppler frequency in Hertz. These numbers should be read into a floating point array. Using the Doppler Number as an index to that array will result in the Doppler shift for the scaled trace point in question. The first element of the Doppler translation table corresponds to the Doppler number 0.

### **Trace Points**

The following Groups include ionogram trace information obtained in some automated or interactive manner. The data format and content is identical for any of the F2, F1, E, or Es traces with either ordinary (O) or extraordinary (X) polarization although not all traces may be present in any one ionogram. For example, the ARTIST program currently does not scale the complete X-traces, however space has been provided for implementation of this feature at a later date.

The data for each trace are contained in five *Groups*. For the F2 O-trace they are in *Groups* 7, 8, 9, 10, and 11; for the F1 O-trace they are in *Groups* 12, 13, 14, 15, and 16; etc. (see Table 1). The groups for sporadic E, auroral night E leayrs and all extraordinary data groups do not contain the true height group. Also, Groups 51, 52, and 53 are reserved for an accurate representation of the electron density profile, including the valley. There is a one-to-one positional correspondence between *elements* in these five *Groups*, in that the first Virtual Height, True Height, Amplitude, Doppler Number and Frequency all correspond to the first Trace point on the ionogram. The same is true of the second point, and so on throughout the entire trace.

Autoscaling or editing software may interpolate or extrapolate missing trace points to maintain consistent frequency stepping within the trace or provide better accuracy of the scaled characteristics. Because of explicit specification of all trace point frequencies in the SAO format, the interpolated or extrapolated points may be omitted. However, in this case the value of true hieght obtained for that frequency will be missing as well. If included, the interpolated/extrapolated points shall be reported with amplitude set to 0 and Doppler number set to 9.

#### **Groups 7, 12, 17, 22, 26, 30, 43, 47: Trace Virtual Heights**

This *group* consists of a number of Virtual Heights in 15F8.3 format for the layer indicated. The number of these heights depends upon the length of the trace on the corresponding ionogram. Virtual Heights are reported in kilometers of altitude.

#### **Groups 8, 13, 18: True Heights**

This *group* consists of a number of True Heights in 15F8.3 format for the layer indicated. The number of these heights depends upon the length of the trace on the corresponding ionogram (compare to complete profiles specification in *Groups* 51-53). True Heights are reported in kilometers of altitude. Virtual heights of 0 km can be present in this group as "no-value" filler of missing trace points added to preserve continuous frequency stepping.

#### **Groups 9, 14, 19, 23, 27, 31, 44, 48: Trace Amplitudes**

The amplitude in dB of each trace point is recorded in 40I3 format.

#### **Groups 10, 15, 20, 24, 28, 32, 45, 49: Trace Doppler Numbers**

The Doppler Number, as measured by the Digisonde, for each trace point is recorded here in 120I1 format. To convert this number to an actual Doppler shift in Hertz, use this integer as the index to the Doppler Translation Table provided in *Group* 6. Index for 8 element Doppler Translation Table runs from 0 to 7. Value 9 is reported for interpolated or extrapolated points where information about Doppler frequency shift is unavailable.

#### **Groups 11, 16, 21, 25, 29, 33, 46, 50: Trace Frequencies**

The frequency (in MHz) of the trace point is given in this *Group* in the 15F8.3 format. Originally, this *Group* was provided for the possibility of uneven frequency stepping and would normally be left empty for Digisonde ionograms with a constant frequency step. This is no longer acceptable. The sounder settings

which are required to restore linear step frequencies can be obtained only from a valid Sounder Settings *Group* 3 and Scaled Characteristics *Group* 4 and may appear to be missing for some sounder systems.

#### **Group 34: Median Amplitude of F Echo**

These values are an amplitude in dB for the F trace. It is calculated every integer MHz between fminF and foF2. See Code 4 for fmin and foF2. The Median Amplitude is calculated by taking the median of the trace amplitudes over a 0.5 MHz in frequency by five height range rectangle and then scaling this median value to appear as if it were at 100 km altitude.

#### **Group 35: Median Amplitude of E Echo**

Same as per Code 34, but for the E echo between fminE and foE.

#### **Group 36: Median Amplitude of Es Echo**

Same as per Code 34, but for the Es echo between fminE and foEs.

#### **Group 37: True Height Coefficients for the F2 Layer**

<span id="page-11-0"></span>The True Height Data for F2 layer from the UMLCAR method are stored in the E11.6E1 format. There are up to 10 *elements*. The meaning of each *element* is given in Table 9.

|       | $\ $ Position $\ $ Parameter $\ $ | <b>Description</b>                        |  |  |
|-------|-----------------------------------|-------------------------------------------|--|--|
|       | fstart                            | Start frequency (MHz) of the F2 layer     |  |  |
|       | fend                              | The end frequency of the F2 layer         |  |  |
|       | zpeak                             | The height of the peak of the F2 layer    |  |  |
|       | ldev                              | The fitting error in km/point.            |  |  |
| $5-9$ | AA                                | Shifted Chebyshev polynomial coefficients |  |  |
| 10    | zhalfNm                           | Height at half peak electron density      |  |  |

**Table 9. True Height Coefficients**

#### **Group 38: True Height Coefficients for the F1 Layer**

The True Height Data for the F1 layer from the UMLCAR method have the same format as those for the F2 layer (*Group* 37) above with the exception of zhalfNm (see Table 9).

#### **Group 39: True Height Coefficients for the E Layer**

The True Height Data for the E layer from the UMLCAR method have a format very similar to that for the F2 and F1 layers (*Codes* 37 and 38) above. The difference lies in that there are only seven *elements* stored in this *Group*. The first four parameters are fstart, fend, zpeak and dev as defined for the F2 layer. There are, however, only three coefficients for the shifted Chebyshev polynomials (A0 - A2) for the E layer true height.

#### **Group 40: Quazi-Parabolic Segments Fitted to the Profile**

An arbitrary number of parabolic segments may be fitted to the profile to approximate its shape. Each segment can be expressed as:

$$
f_N^2 = A/R^2 + B/R + C
$$

where

- $f_N$  is the plasma frequency in MHz,
- A, B, and C are the parabolic coefficients
- R is the distance from the center of the Earth in km, which varies from R1 to R2 for the segment.

<span id="page-12-0"></span>If *n* segments are fitted to the profile, the Group 40 will contain *n*+1 entries. The first *n* entries store 6 values per segment (R1, R2, A, B, C, and fitting error E) in the E20.12E2 format, and the last lines contains the Earth radius, as is shown in Table 10.

| # |                |                 |      |     | Value 1  Value 2  Value 3  Value 4  Value 5  Value 6 |
|---|----------------|-----------------|------|-----|------------------------------------------------------|
|   | IR 11          | IR12            | IA 1 | lB1 | IE1                                                  |
|   | lR21           | R <sub>22</sub> | A2   | lB2 | IE <sub>2</sub>                                      |
|   |                |                 |      |     |                                                      |
|   | $\mathsf{R}n1$ | $\mathsf{R}n2$  | IAn  | lBn | lEn                                                  |
|   |                |                 |      |     |                                                      |

**Table 10. QP Segments reported in Group 40**

The Earth radius,  $R_{e}$ , is the actual value used in the fitting process and is given in SAO file to ensure proper restoring of the profile shape.

### **Group 41: Edit Flags: Characteristics**

The edit flags are written in 120I1 format and are used to indicate whether the reported ionospheric characteristics are result of autoscaling, manual input, or long-term prediction. One edit flag is a sum of three indicators, EDITED(1), PREDICTED(2) and VALIDATED(4). Table 11 shows possible combinations of the indicators.

| EDITED  PREDICTED  VALIDATED  EDIT FLAG<br> |   |           | <b>Description</b>                                                                          |
|---------------------------------------------|---|-----------|---------------------------------------------------------------------------------------------|
|                                             |   |           | $0+0+0=0$   autoscaled value                                                                |
|                                             |   |           | $0+0+4 = 4$ autoscaled value, validated by an operator                                      |
|                                             | 4 | $1+0+4=5$ | $\parallel$ manually specified value; the autoscaled value was<br>lincorrect or unavailable |
|                                             |   |           | $0+2+0 = 2$   long-term prediction                                                          |

**Table 11. Edit Flag (characteristics) and its possible meanings**

The position in the edit flag list corresponds to the order of the characteristics listed in Table 6. A complete list is given in Table 12. The edit flags may be used to set the slash (/) indicators in the URSI-IIWG characteristics database, if the indicators are not given in the *Groups* 54-55.

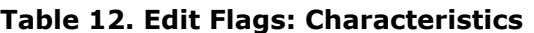

<span id="page-12-1"></span>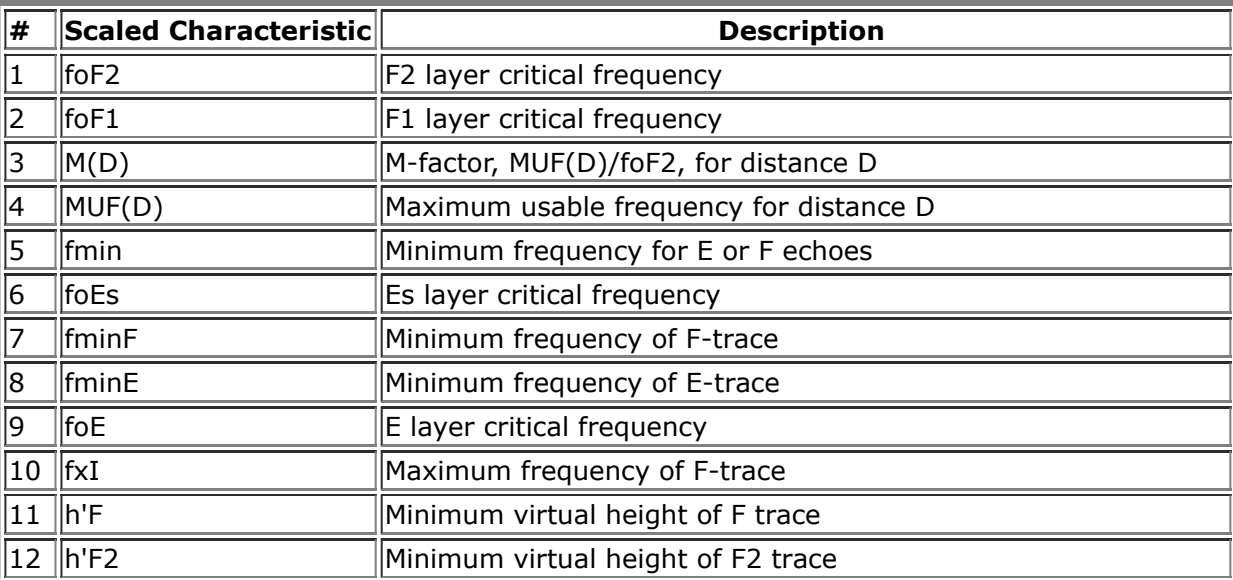

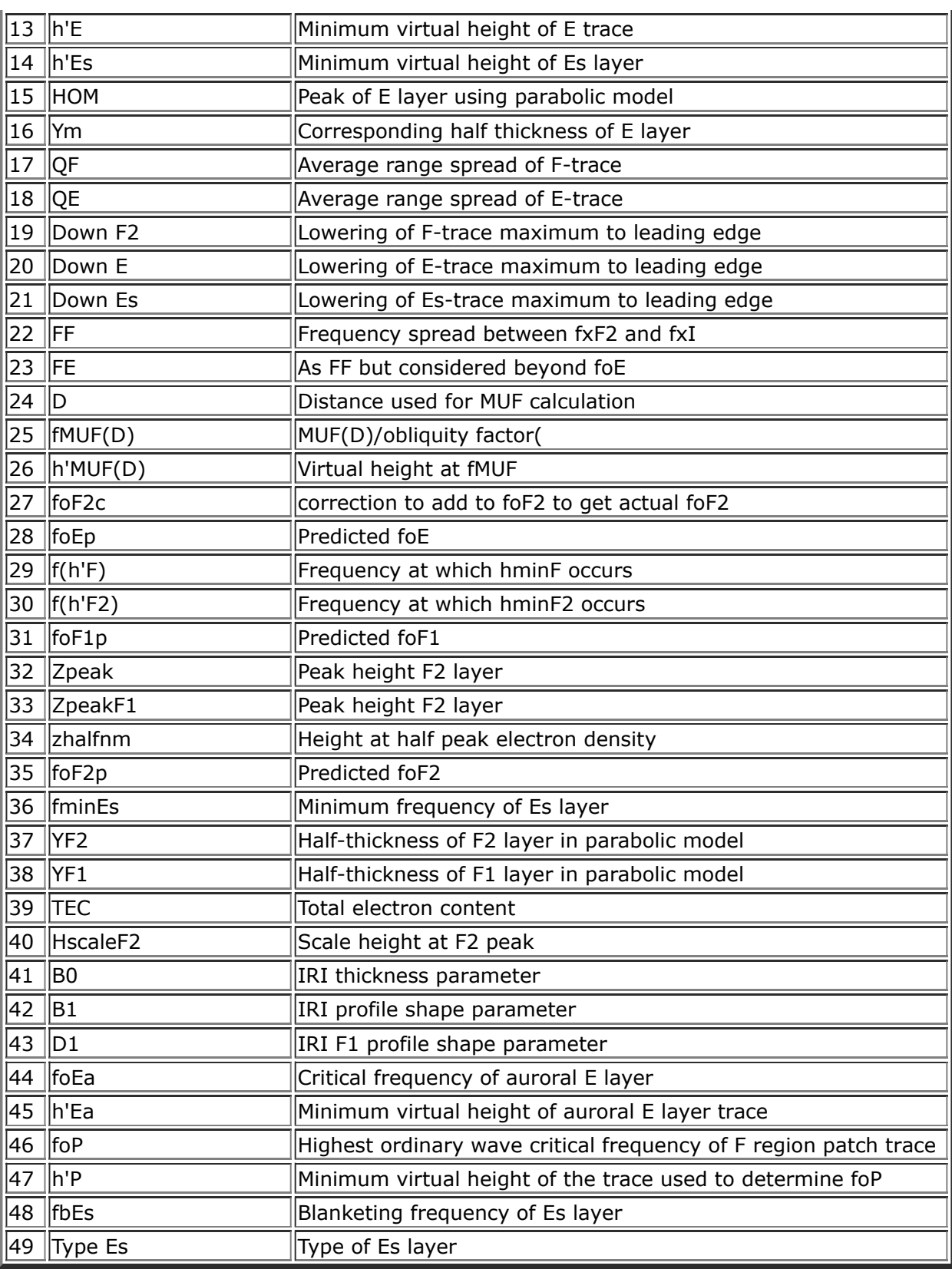

#### **Group 42: Valley Characteristics UMLCAR model**

The current content for this Group is two parameters describing the width and depth of the valley region in the UMLCAR model.

#### **Group 51-53: Regular True Height Profile**

The complete true height profile of electron density up to 1000 km is given here, including all layers and the valley. The profile is reported with the true height as the argument of the N(h) function, i.e. all heights within the valid range are scanned with a fixed increment, say, 1 km, and put in Group 51. Corresponding frequencies and electron densities are given in Group 52 and Group 53. Also, a few additional height

points are reported in the groups: all peak heights of the layers and the starting height of the profile. The additional points might not be multiples of the height increment. One-to-one positional correspondence of individual elements in Groups 51-53 is preserved, so that, for example, the first element of Groups 51-53 refers to the starting height of the profile.

The height increment and coverage for the profile specification is determined by the program which created the SAO file.

#### **Group 54-55: Qualifying and Descriptive Letters**

These two groups store URSI Qualifying (Group 54) and Descriptive (Group 55) letters *[URSI Handbook of Ionogram Interpretation and Reduction, 1972]* using 120A1 format. The letters are used by manual scaling operators to reflect reliability of measurement and indicate the presence of certain ionospheric phenomena. The layout of the Groups 54-55 corresponds to Table 6 (Scaled Ionospheric Characteristics). The number of items stored in the Groups 54 and 55 must be the same as in Group 6.

When no qualifying or descriptive letter is applied to a characteristic but its value has been verified or edited, the correspoding entry in the Group 54 should read "/" (forward slash) and Group 55 should read " " (space) [see IIWG regulations, Table 3, [here\]](https://ulcar.uml.edu/~iag/CHARS.htm). For autoscaled data, the IIWG regulations suggest storing "/" in both groups, but SAO-4 file created by the autoscaling software may simply omit Groups 54 and 55 and report only Group 41 (Edit Flags).

#### **Group 56: Edit Flags: Traces and Profile**

<span id="page-14-0"></span>The edit flags are written in 120I1 format and correspond to whether ionogram traces and profile were modified as a result of manual scaling of the data. Autoscaling software must not report this group to distinguish it from the manual editing/validating. If no trace points were adjusted and profile was not recalculated in the process of manual editing/validation, the Group 56 must still be reported with all zero settings to distinguish it from autoscaled data.

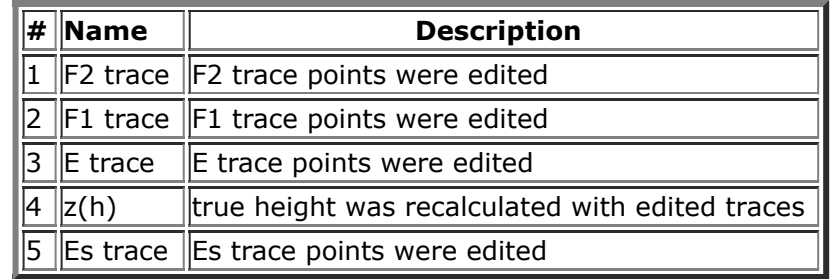

#### **Table 13. Edit Flags: Traces and Profile**

#### **Group 57: True Height Coefficients for the Ea Layer**

The True Height Data for the E auroral layer from the UMLCAR method have a format identical to Group 39 for E layer above.

#### **Group 58-60: Auroral True Height Profile**

The complete true height profile of electron density up to 1000 km is given here, including all layers and the valley. The profile is reported with the true height as the argument of the N(h) function, i.e. all heights within the valid range are scanned with a fixed increment, say, 1 km, and put in Group 58. Corresponding frequencies and electron densities are given in Group 59 and Group 60. Also, a few additional height points are reported in the groups: all peak heights of the layers and the starting height of the profile. The additional points might not be multiples of the height increment. One-to-one positional correspondence of individual elements in Groups 58-60 is preserved, so that, for example, the first element of Groups 58-60 refers to the starting height of the profile.

### **References**

Gamache R. R., I.A. Galkin, and B. W. Reinisch, "A Database Record Structure for Ionogram Data", University of Lowell Center for Atmospheric Research, UMLCAR 96-01, 1996.

URSI Handbook of Ionogram Interpretation and Reduction. Ed. W.R.Pigott and K.Rawer. WDC-A for STP, 1972.

*Last Modified: September 22, 2006*